## Computational Statistics. Chapter 1: Continuous optimization. Solution of exercises

Thierry Denoeux

8/18/2021

## **Exercise 1**

**Question a**

```
x<-c(1.77,-0.23,2.76,3.80,3.47,56.75,-1.34,4.24,-2.44,
     3.29,3.71,-2.40,4.53,-0.07,-1.05,-13.87,-2.53,
     -1.75,0.27,43.21)
n<- length(x)
```
boxplot(x)

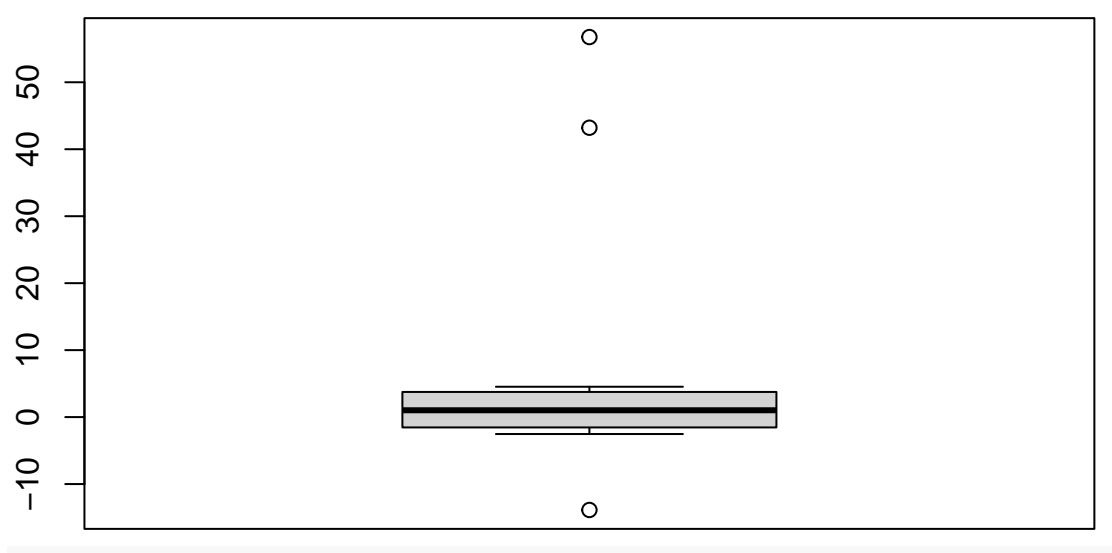

dotchart(x)

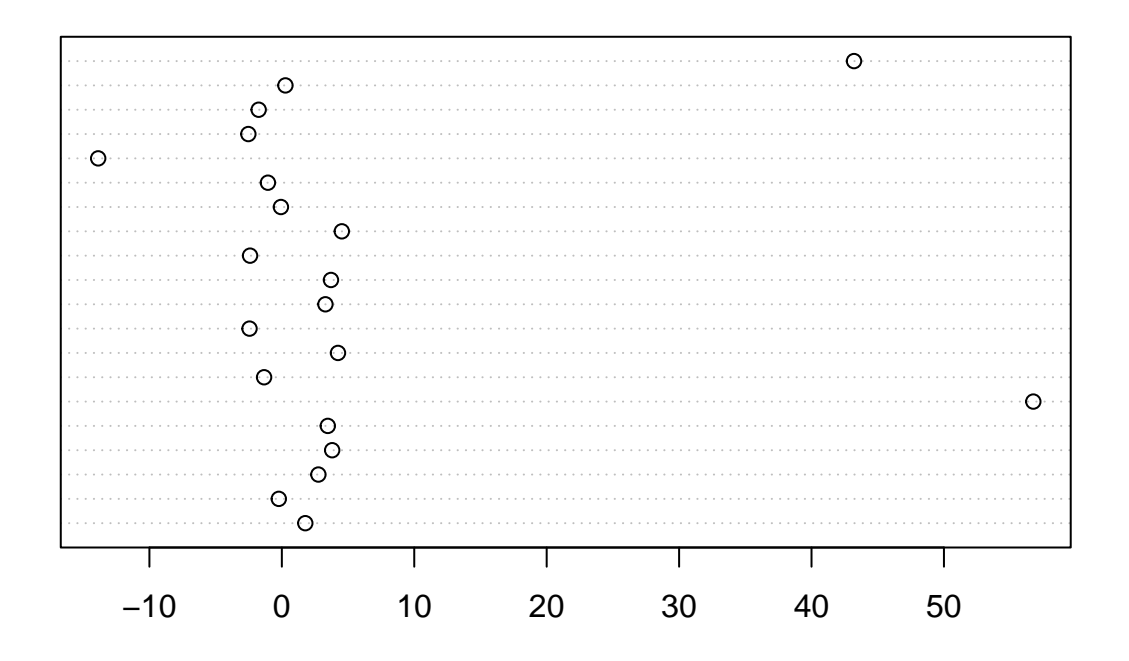

## **Question b**

We first write a function to compute the log-likelihood:

loglik <- **function**(theta,x) return(sum(log(dcauchy(x,location=theta))))

We compute the log-likelihood for different values of  $\theta$ :

```
theta\leftarrow seq(-10, 10, 0.1)N<-length(theta)
logL<-rep(0,N)
for(i in 1:N) logL[i]<- loglik(theta[i],x)
```
We can get the same result much faster without a loop, thanks to function sapply:

```
logL<-sapply(theta,loglik,x)
```
Finally, we plot the result: plot(theta,logL,type="l")

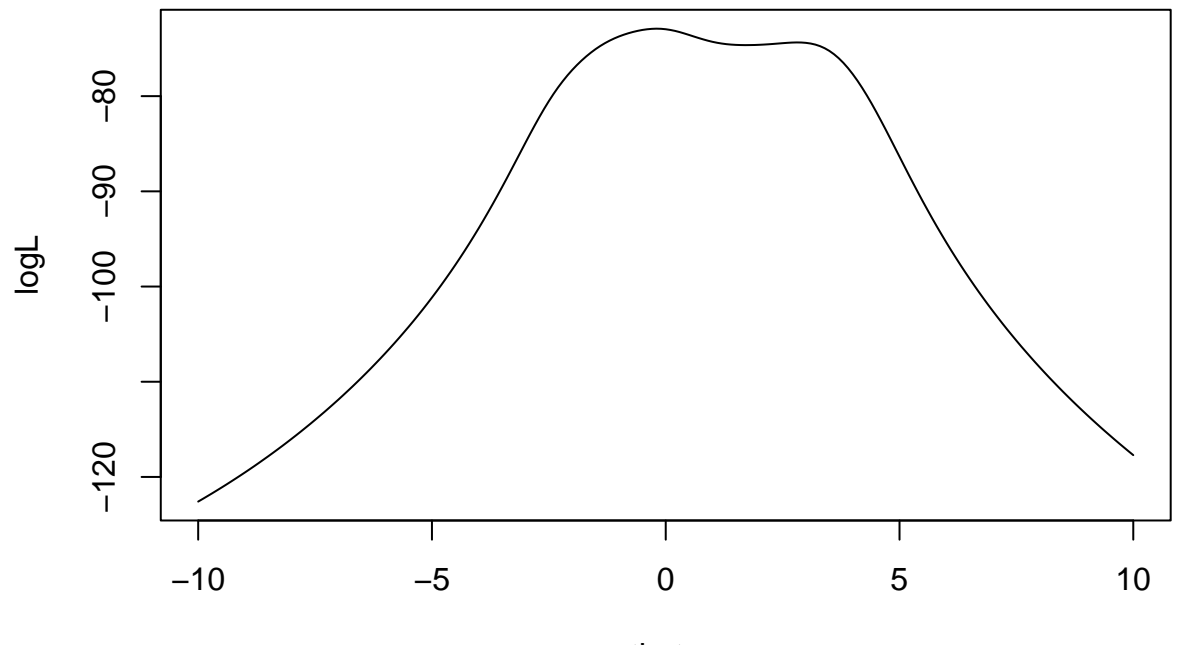

theta

We observe that the likelihood has 2 modes.

## **Question c**

We first need to compute the score function (first derivative of the log-likelihood). We have

$$
L(\theta) = \frac{1}{\pi^n} \prod_{i=1}^n \frac{1}{(x_i - \theta)^2 + 1}
$$

$$
\ell(\theta) = -\sum_{i=1}^n \log[(x_i - \theta)^2 + 1] - n \log \pi
$$

$$
\ell'(\theta) = 2\sum_{i=1}^n \frac{x_i - \theta}{(x_i - \theta)^2 + 1}
$$

We can then write the R function:

dloglik <- **function**(theta,x) return(2\*sum((x-theta)/((x-theta)ˆ2+1)))

This is a function that encodes the bisection method:

```
bisection <-function(fun,dfun,a,b,epsi,...){
    theta<-({a+b})/2delta<-1
    while(delta>epsi){
        theta0<-theta
        if(dfun(a,x)*dfun(theta0,...)<=0) b<-theta0 else a<-theta0
        theta<-({a+b})/2delta<-abs(theta-theta0)/abs(theta0)
        print(c(a,b,delta))
    }
    return(list(objective=fun(theta,...),optimum=theta))
}
```
We run it on the data and plot the result:

opt<-bisection(loglik,dloglik,-1,3,1e-6,x)

```
## [1] -1 1 1
## [1] -1 0 Inf
## [1] -0.5 0.0 0.5
## [1] -0.25 0.00 0.50
## [1] -0.250 -0.125 0.500
## [1] -0.2500000 -0.1875000 0.1666667
## [1] -0.21875000 -0.18750000 0.07142857
## [1] -0.20312500 -0.18750000 0.03846154
## [1] -0.1953125 -0.1875000 0.0200000
## [1] -0.19531250 -0.19140625 0.01020408
## [1] -0.193359375 -0.191406250 0.005050505
## [1] -0.192382812 -0.191406250 0.002538071
## [1] -0.192382812 -0.191894531 0.001272265
## [1] -0.192382812 -0.192138672 0.000635324
## [1] -0.1923828125 -0.1922607422 0.0003174603
## [1] -0.1923217773 -0.1922607422 0.0001586798
## [1] -1.922913e-01 -1.922607e-01 7.935248e-05
## [1] -1.922913e-01 -1.922760e-01 3.967939e-05
## [1] -1.922913e-01 -1.922836e-01 1.983891e-05
## [1] -1.922874e-01 -1.922836e-01 9.919257e-06
## [1] -1.922874e-01 -1.922855e-01 4.959678e-06
## [1] -1.922874e-01 -1.922865e-01 2.479827e-06
## [1] -1.922870e-01 -1.922865e-01 1.239910e-06
## [1] -1.922867e-01 -1.922865e-01 6.199559e-07
```
plot(theta,logL,type="1")

points(opt\$optimum,opt\$objective)

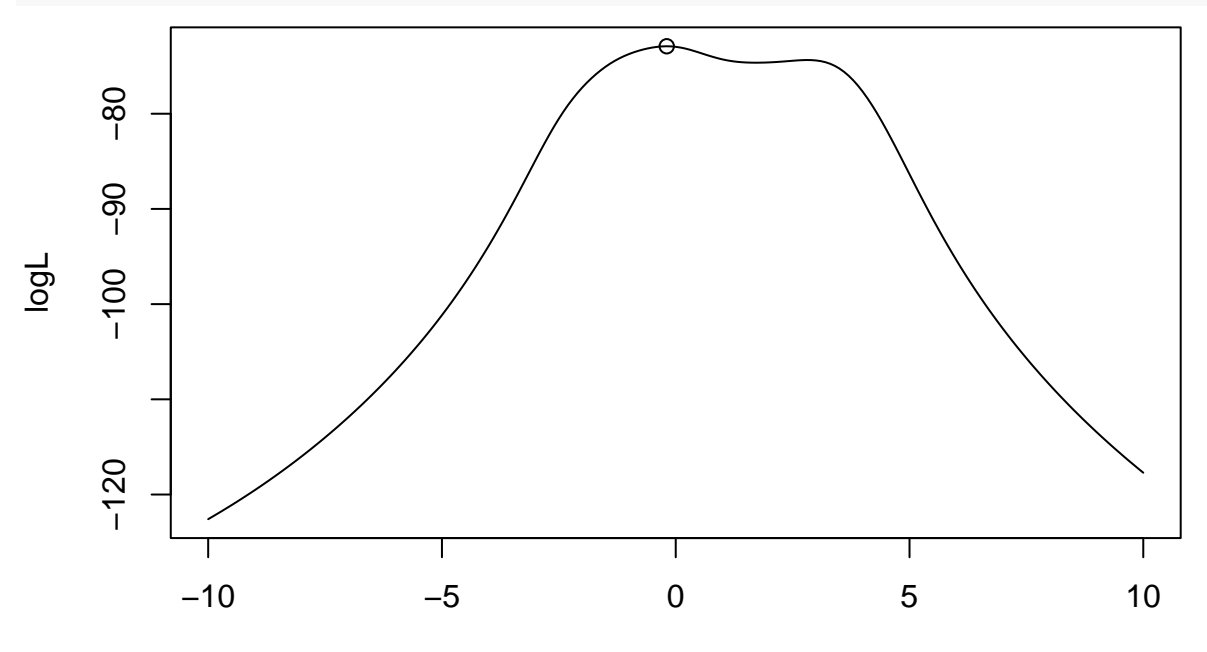

theta